# Géologie générale

Travaux pratiques de géologie générale – 2012-2013

Notes de travaux pratiques

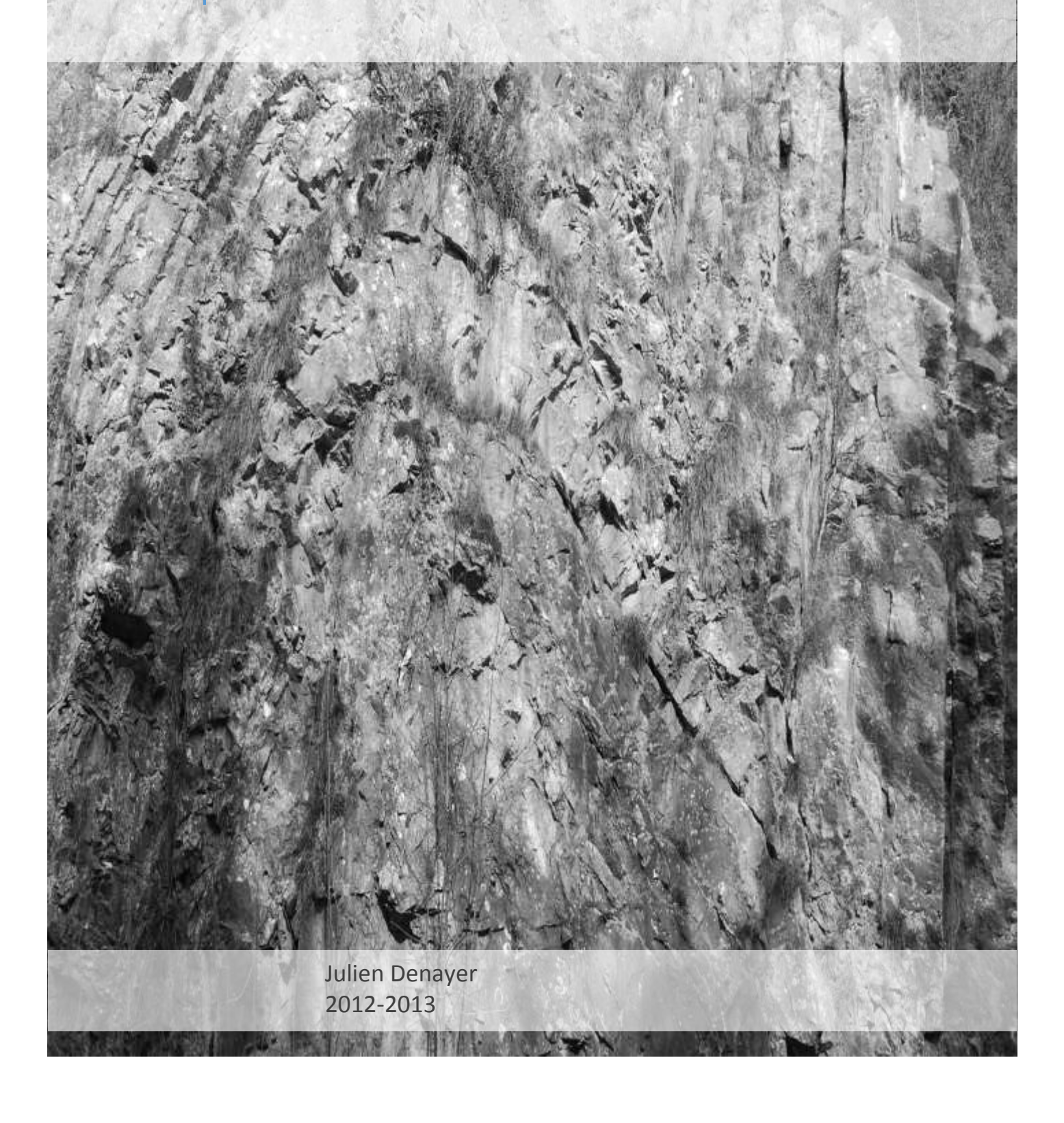

Table des matières :

# **Partie 1 : Identification macroscopique des**

**minéraux**

1. Introduction

2. Principales propriétés des minéraux 2.1. Propriétés organoleptiques 2.1.1. Faciès cristallin ou habitus 2.1.1.1. Cristaux isolés 2.1.1.2. Agrégats 2.1.2. Propriétés optiques 2.1.2.1. La couleur 2.1.2.2. La couleur de la trace ou de la poussière 2.1.2.3. L'éclat

- 
- 2.1.2.4. La transparence 2.1.3. Propriétés physiques
	- 2.1.3.1. La dureté
	- 2.1.3.2. La densité
	- 2.1.2.3. Le magnétisme
- 2.1.4. Propriétés chimiques
	- 2.1.4.1. La réaction à HCl dilué
	- 2.1.4.2. Le goût
- 2.2. Propriétés cristallographiques
	- 2.2.1. Morphologie et faces cristallines
	- 2.2.2. Cassures et clivages
	- 2.2.3. Les macles
- 3. Classification des minéraux
- 3.1. Eléments natifs
- 3.2. Sulfures (et sulfosels)
- 3.3. Oxydes et hydroxydes
- 3.4. Carbonates (nitrates, borates et iodates)
- 3.5. Halogénures
- 3.6. Sulfates (chromates, molybdates et tungstates)
- 3.7. Phosphates (arséniates et vanadates)
- 3.8. Silicates

### **Partie 2 : Identification macroscopique des roches**

- 1. Les Roches sédimentaires
- 1.1. Définitions
- 1.2. Classification des roches sédimentaires
	- 1.2.1. Roches détritiques terrigènes
	- 1.2.2. Roches siliceuses
		- 1.2.2.1. Roches organo-siliceuses
- d'accumulation
	- 1.2.2.2. Roches siliceuses diagénétiques
	- 1.2.3. Roches évaporitiques
	- 1.2.4. Roches ferrugineuses et alumineuses
	- 1.2.5. Roches carbonatées
- 1.2.5.1. Calcaires de précipitation
- 1.2.5.2. Calcaires construits
- 1.2.5.3. Calcaires d'accumulation
- 1.2.5.4. Dolomies
- 1.2.5.5. Carbonates mixtes
- 1.2.6. Roches carbonées
- 1.3. Décrire une roche sédimentaire
- 2. Les roches magmatiques
- 2.1. Définitions
- 2.2. Classification des roches magmatiques
	- 2.2.1. Roches magmatiques intrusives
	- 2.2.2. Roches magmatiques extrusives 2.2.2.1. Laves
		- 2.2.2.2. Projections volcaniques
- 3. Les roches métamorphiques
- 3.1. Définitions
- 3.2. Textures métamorphiques
- 3.3. Classification des roches métamorphiques

#### **Partie 3 : Problèmes géologiques**

- 3.1. Chronologie et stratigraphie
- 3.2. Exemple
- 3.3. Exercices

#### **Partie 4 – Utilisation de la carte topographique**

#### 1. Géographie et cartographie

- 1.1. Géodésie et ellipsoïde de référence
- 1.2. Cartographie et projections
- 1.3. Coordonnées et localisation
- 2. La carte topographique
- 2.1. L'échelle
- 2.2. Données géodésiques et carroyage
- 2.3. La date d'établissement
- 2.4. L'orientation de la carte
- 2.5. Le tableau d'assemblage
- 3. Données de la carte topographique
- 3.1. L'orographie et l'altimétrie
- 3.2. L'hydrographie
- 3.3. Vocabulaire décrivant l'oro-hydrographie
- 4. Le profil topographique

## **Partie 5 – Lecture de la carte géologique : introduction**

- 1. La carte géologique
- 1.1. Construction de la carte géologique
- 1.2. Quelques définitions
- 1.3. Légende de la carte géologique
- 1.4. Coupe géologique
- 1.5. Schéma structural
- 2. Stratigraphie

2.1. Colonne lithostratigraphique de la carte géologique

- 2.2. La polarité des couches
- 2.3. L'échelle stratigraphique de Belgique
- 3. Représentation des couches géologiques
- 3.1. Couche
- 3.2. Limites de couche
- 3.3. Direction et ligne de direction
- 3.4. Pendage
- 3.5. Pendage apparent
- 3.6. LTHA, épaisseur réelle et épaisseur verticale
- 3.7. Influence du relief et règle du V
- 4. Représentation des éléments tectoniques plans
- 4.1. Schistosité
- 4.2. Diaclases
- 4.3. Foliation

#### **Partie 6 – Lecture de la carte géologique**

1. Les structures tabulaires

- 1.1 Structure tabulaire sans relief
- 1.2. Structure tabulaire en relief
- 1.3. Coupe géologique des structures tabulaires
- 2. Les structures monoclinales
- 2.1. Structure monoclinale sans relief
- 2.2. Structure monoclinale en relief
- 2.3. Coupe géologique des structures monoclinales
- 3. Les structures plissées
- 3.1. Plis et plissement
- 3.2. Morphologie des plis
- 3.3. Types de plis
- 3.4. Ennoyage
- 3.5. Plis secondaires
- 3.6. Coupe géologique dans une structure plissée
- 3.7. Représentation des plis en plan
	- 3.7.1. Plis à charnière horizontale
	- 3.7.2. Plis ennoyés
- 3.8. Exercices
- 4. Les structures faillées
- 4.1. Failles et rejets
- 4.2. Types de failles
- 4.3. Chevauchement et charriage
- 4.4. Exercices

#### 5. Les structures discordantes

- 5.1. Concordance
- 5.2. Discordance de lacune
- 5.3. Discordance angulaire
- 5.4. Biseaux et lentilles
- 5.5. Discordance sur socle cristallin (non-

conformité)

- 5.6. Représentation des discordances
	- 5.6.1. Représentation en plan 5.6.1. Représentation en coupe
- 5.7. Exercics
- 6. Les roches magmatiques
- 6.1. Intrusions
- 6.2. Volcanisme
- 6.3. Légendes
- 7. Les roches métamorphiques
- 7.1. Métamorphisme régional
- 7.2. Métamorphisme de contact